# **LAB Session**

Eleuterio F. Toro Laboratory of Applied Mathematics University of Trento, Italy www.ing.unitn.it/toro toro@ing.unitn.it

1

#### **Exact Riemann Solver**

Test 1. Modified Sod. Test 2. 123 Problem. Test 3. Left Woodward & Colella. Test 4. Collision of 2 shocks. Test 5. Stationary Contact. Test 6. Stationary Contact 2

#### **Exact Riemann Solver**

#### **Input File**

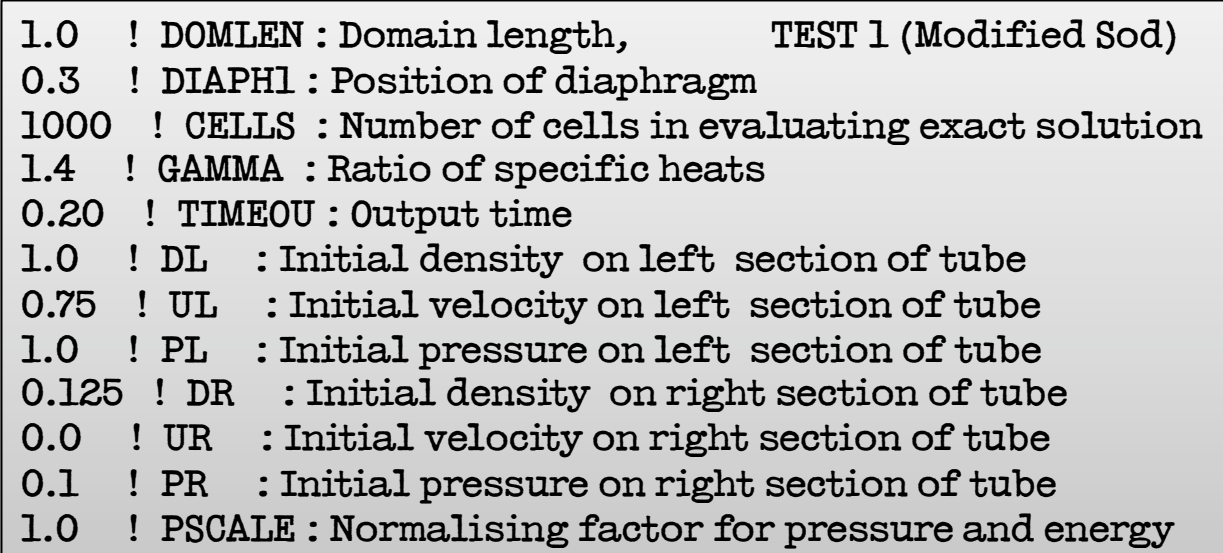

#### **E1FOCE.F**

1.- Lax-Friedrichs 2.- FORCE 3.- Godunov Centred

Test 1. Modified Sod.

Test 2. 123 Problem.

Test 3. Left Woodward & Colella.

Test 4. Collision of 2 shocks.

Test 5. Stationary Contact.

Test 6. Stationary Contact 2

### **E1FOCE.F**

#### **Input File**

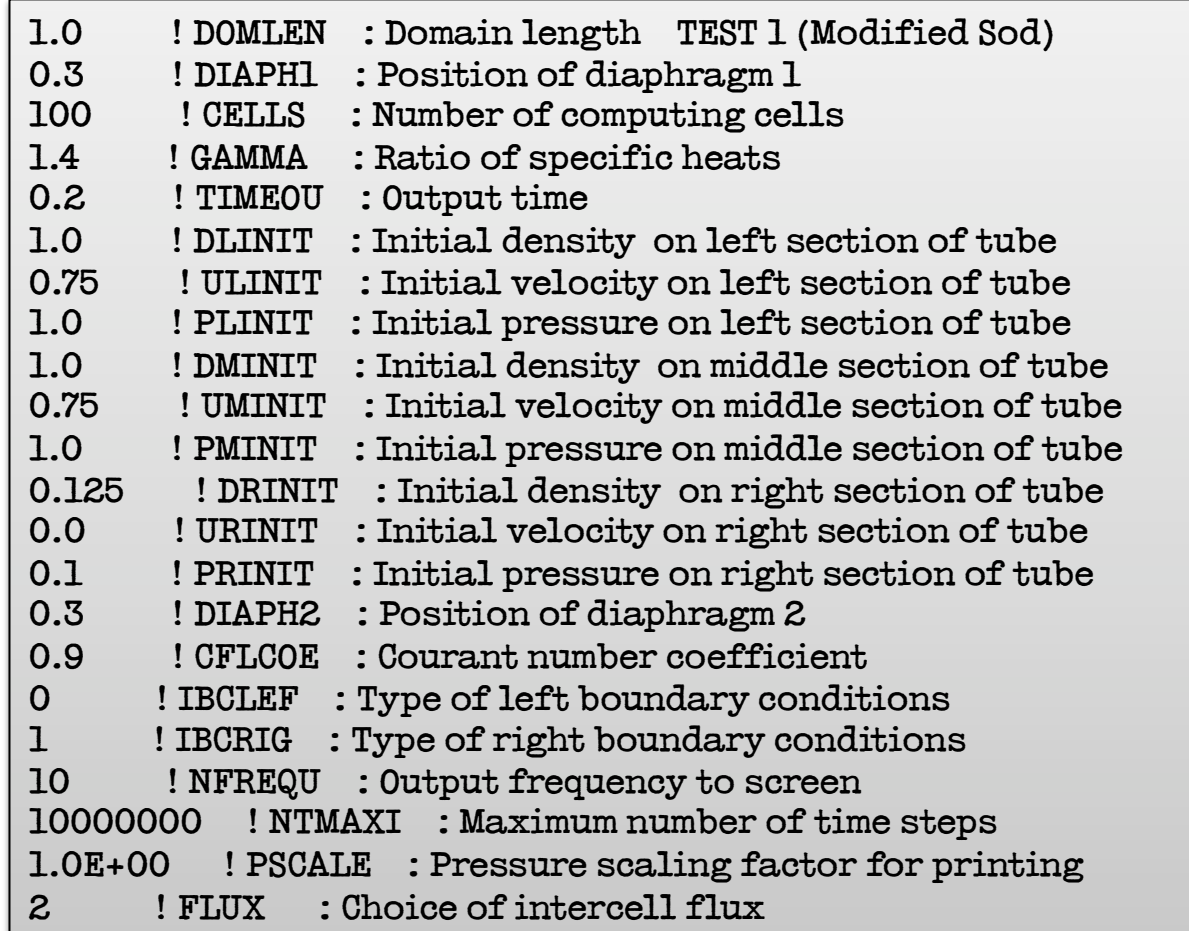

#### **E1GODF.F**

1.- Roe 2.- HLLC 3.- HLL 4.- Rusanov

Test 1. Modified Sod. Test 2. 123 Problem.

Test 3. Left Woodward & Colella.

Test 4. Collision of 2 shocks.

Test 5. Stationary Contact.

Test 6. Stationary Contact 2

#### **E1GODS.F**

1.- Exact Riemann Solver 2.- Two-shock Riemann Solver 3.- Adaptive Riemann Solver 4.- PVRS (Linearized)

Test 1. Modified Sod.

Test 2. 123 Problem.

Test 3. Left Woodward & Colella.

Test 4. Collision of 2 shocks.

Test 5. Stationary Contact.

Test 6. Stationary Contact 2

### **1D Linear Advection**

#### **ADER Finite Volume**

1. Run 1st to 3rd order and compare solutions at t=16 2. Introduce in the code the third and fourth time derivative. Ader.f90

3. Compile and run the code for 4th to 5th order.